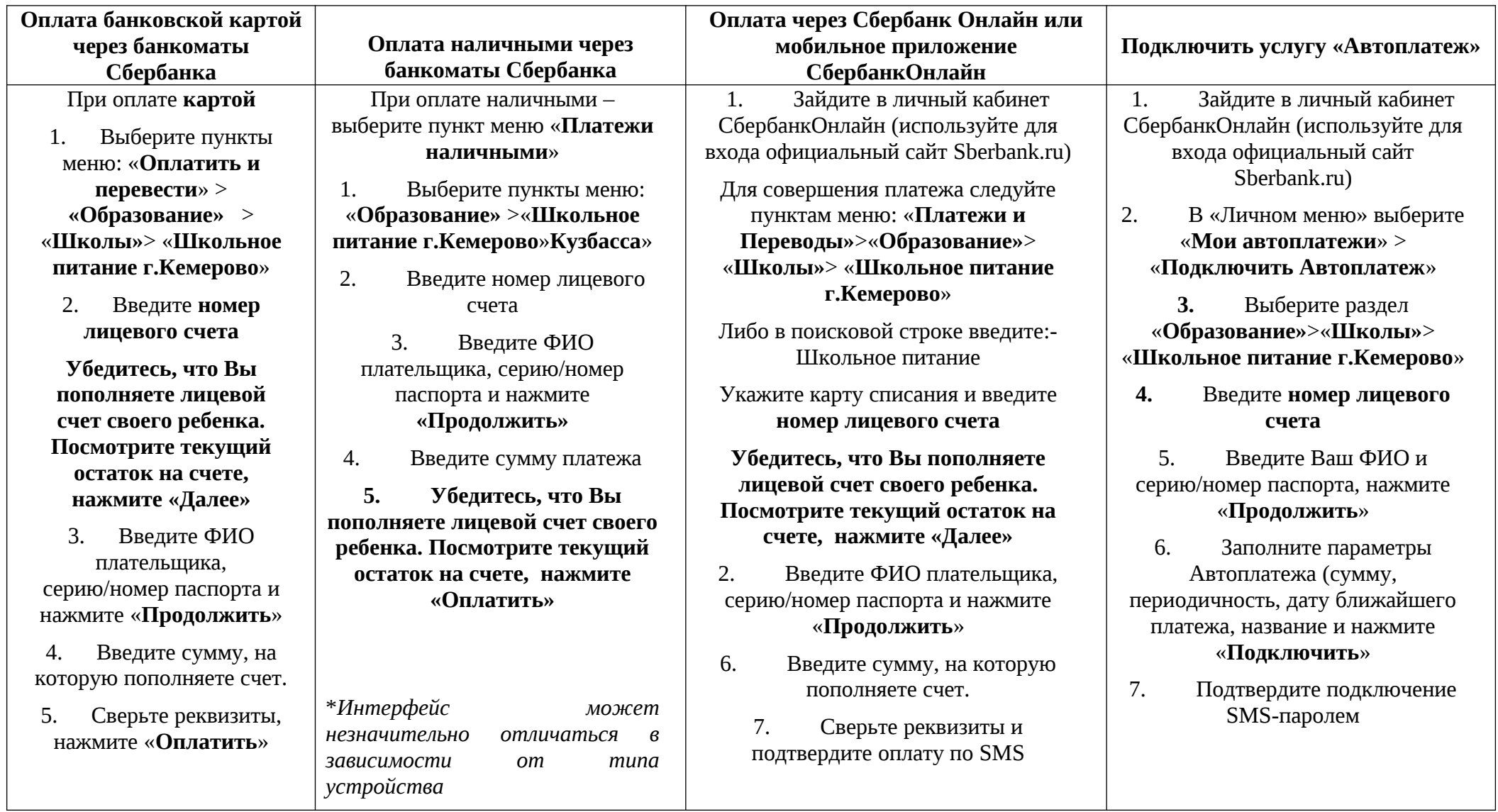

## **ПОШАГОВАЯ ИНСТРУКЦИЯ ПО ОПЛАТЕ ЗА ШКОЛЬНОЕ ПИТАНИЕ**